### **Storage Disaster Recovery Service**

## **Product Introduction**

**Issue** 01 **Date** 2024-11-05

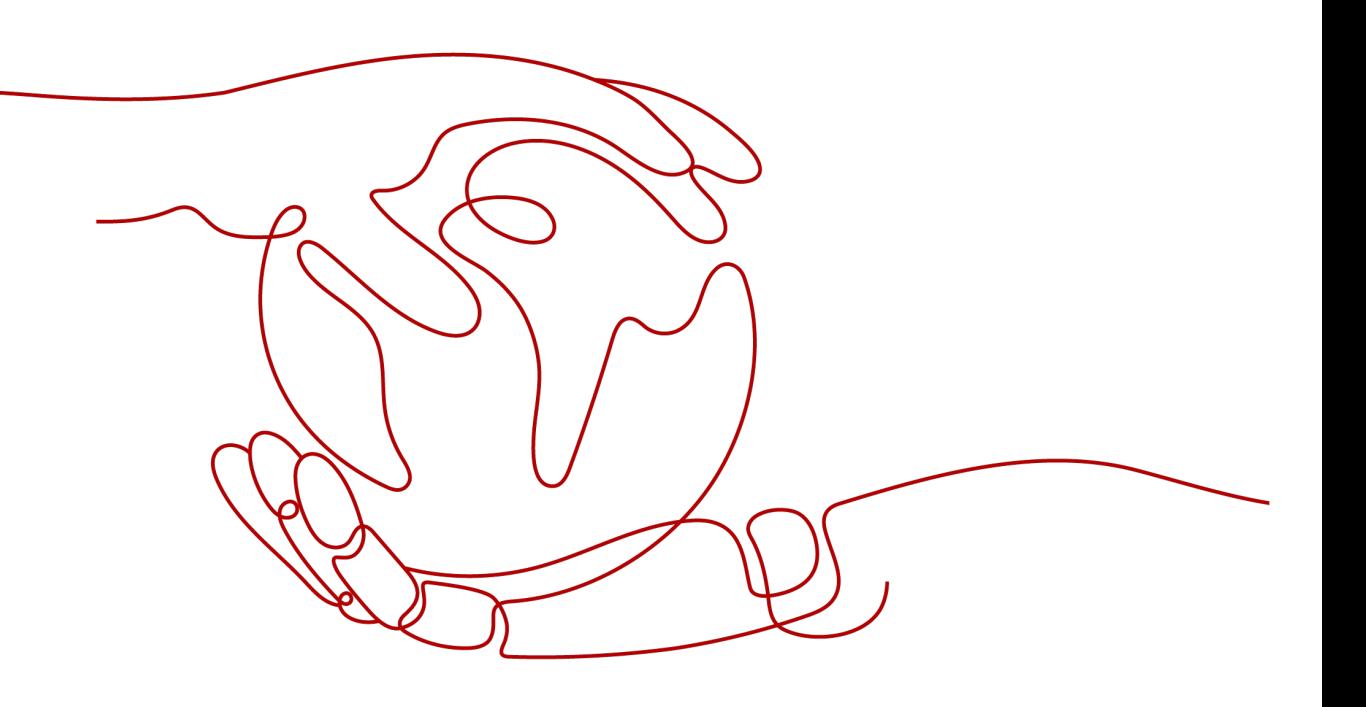

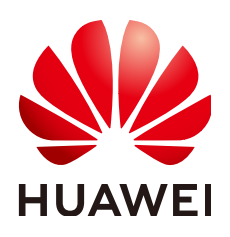

#### **Copyright © Huawei Cloud Computing Technologies Co., Ltd. 2024. All rights reserved.**

No part of this document may be reproduced or transmitted in any form or by any means without prior written consent of Huawei Cloud Computing Technologies Co., Ltd.

#### **Trademarks and Permissions**

 $\triangle \triangleright$ HUAWEI and other Huawei trademarks are the property of Huawei Technologies Co., Ltd. All other trademarks and trade names mentioned in this document are the property of their respective holders.

#### **Notice**

The purchased products, services and features are stipulated by the contract made between Huawei Cloud and the customer. All or part of the products, services and features described in this document may not be within the purchase scope or the usage scope. Unless otherwise specified in the contract, all statements, information, and recommendations in this document are provided "AS IS" without warranties, guarantees or representations of any kind, either express or implied.

The information in this document is subject to change without notice. Every effort has been made in the preparation of this document to ensure accuracy of the contents, but all statements, information, and recommendations in this document do not constitute a warranty of any kind, express or implied.

### **Huawei Cloud Computing Technologies Co., Ltd.**

Address: Huawei Cloud Data Center Jiaoxinggong Road Qianzhong Avenue Gui'an New District Gui Zhou 550029 People's Republic of China

Website: <https://www.huaweicloud.com/intl/en-us/>

### **Contents**

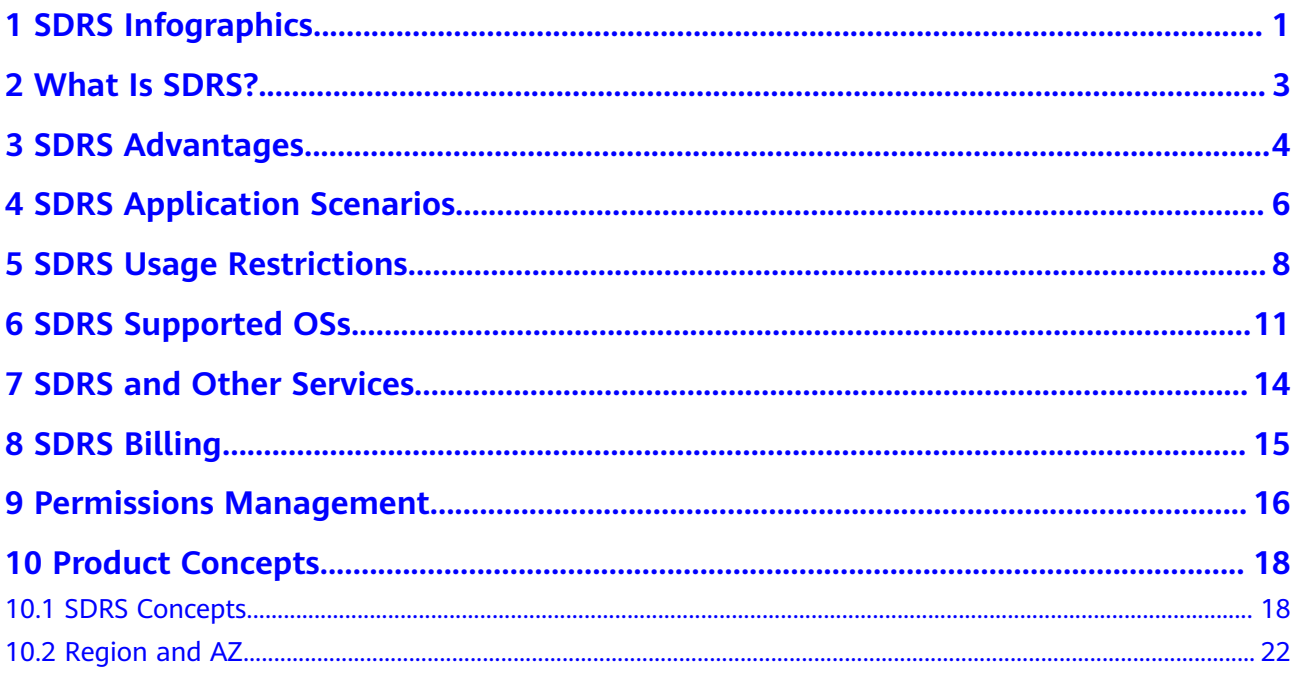

## <span id="page-3-0"></span>**1 SDRS Infographics**

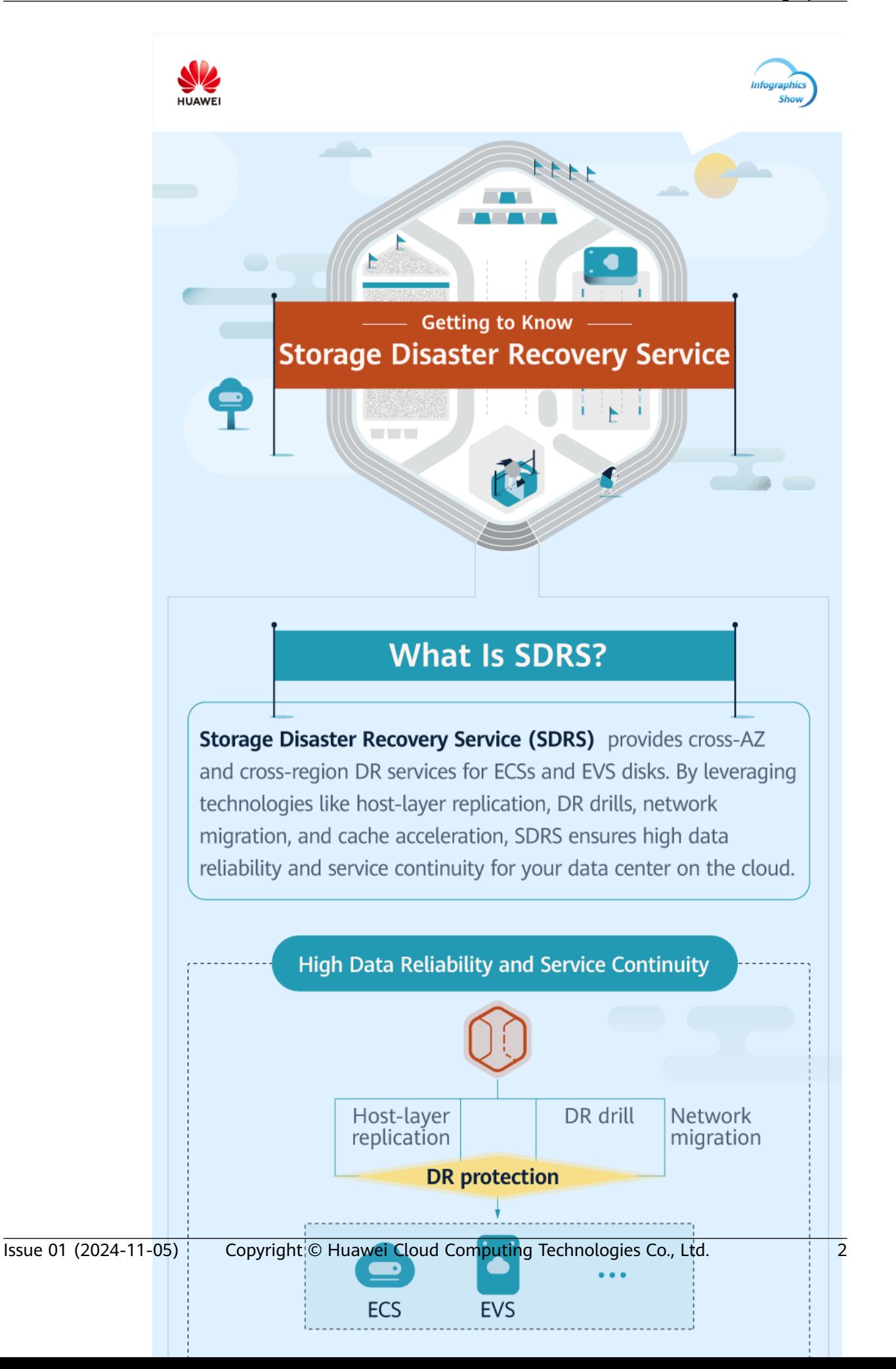

# **2 What Is SDRS?**

#### <span id="page-5-0"></span>**Overview**

Storage Disaster Recovery Service (SDRS) provides disaster recovery services for cloud services like Elastic Cloud Server (ECS) and Elastic Volume Service (EVS). By leveraging technologies, such as host-layer replication, data redundancy, and cache acceleration, SDRS can provide you with high data reliability and service continuity.

SDRS protects your applications by replicating the ECS data and configurations to a disaster recovery site. It allows applications to start and run at the disaster recovery site if any production site server stops.

#### **DR and Backup**

Differences between disaster recovery (DR) and backup are as follows:

- DR protects data centers against hardware faults or natural disasters, so it requires a safe distance (intra-city or remote) between the production site and disaster recovery site. Backups are used to restore data in the event of unintended actions, virus attacks, or logic errors. Backups are usually stored in the same data center as the service system.
- A DR system protects data but focuses more on protecting service continuity. A data backup system only ensures that data generated at different time points can be restored. Normally, a full backup is performed for the first time, which takes a long period of time. Subsequent backups are all incremental backups and can be done quicker.
- Disaster recovery can help you achieve an RPO of a few seconds. Backup allows you to set a backup policy to back up at up to 24 time points in one day, so you can restore data to different backup points.
- If a disaster occurs, such as earthquakes, fires, or data center failure, a disaster recovery system takes only minutes to perform a failover, but a backup system takes hours or even dozens of hours to restore the data.

# **3 SDRS Advantages**

<span id="page-6-0"></span>SDRS has the following advantages:

Convenient recovery solution

Using the SDRS console, you can configure and manage server replication and perform failovers and drills.

● Site server replication

You can set up disaster recovery for site servers from the production site to the disaster recovery site.

Replication on demand

You can replicate servers from one AZ to another as required, reducing the costs and complexity for you to maintain another data center.

Zero impact on applications

You can replicate all applications on the servers. The replication has no impact on the applications.

**RPO target** 

SDRS provides asynchronous replication for servers. The recovery point object (RPO) is in seconds.

**RTO target** 

Normally, the recovery time objective (RTO) is within 30 minutes, which does not include the time spent on DNS configuration, security group configuration, or customer script execution.

● Crash consistency

Host-layer asynchronous replication ensures crash consistency between your production site and disaster recovery site. (SDRS only ensures crash consistency, not application consistency.)

Disaster recovery drill

By running disaster recovery drills, you can simulate recovery fault scenarios and formulate recovery plans. When a fault occurs, you can use the plans to recover services as quickly as possible.

**Flexible failover** 

If the production site fails, you can fail over to the disaster recovery site in just a few clicks (creating, deploying, and starting disaster recovery servers and

attaching disks with the most current data). Services can be recovered with only a few configurations.

- Cost-effective: When production site services are running properly, servers at the disaster recovery site are not created. You pay only for the disaster recovery site EVS disks and the Object Storage Service (OBS) buckets used.
- Simple deployment: Agent can be installed online without interrupting production services. The deployment is simple and fast.

## <span id="page-8-0"></span>**4 SDRS Application Scenarios**

#### **Cross-region/Cross-AZ Disaster Recovery**

SDRS provides host-layer disaster recovery protection for Huawei Cloud servers with an RPO of just seconds. By leveraging host-layer asynchronous replication, it offers cross-region and cross-AZ disaster recovery and keeps crash consistency for your data. If production site services fail to recover within a short period of time due to force majeure (fire and earthquake) or device faults (software and hardware damage), you can quickly recover services at the disaster recovery site with simple configurations.

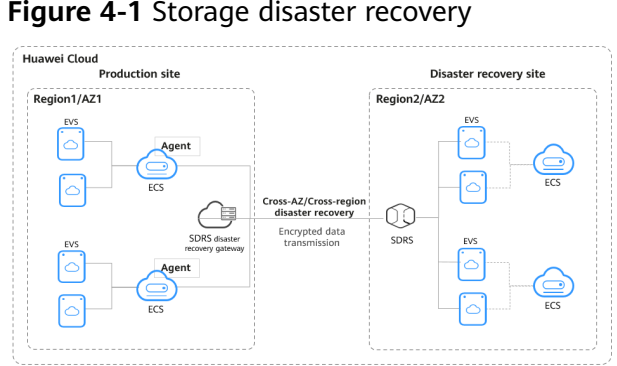

#### **IDC Disaster Recovery**

IDC disaster recovery (DR) is a DR solution that involves both public and private clouds. It allows you to set up disaster recovery for a VMware environment from a local data center, private cloud, or HCS Online environment to the public cloud. It also allows you to recover services on the cloud to ensure your data security and service continuity.

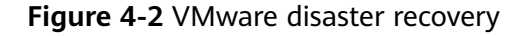

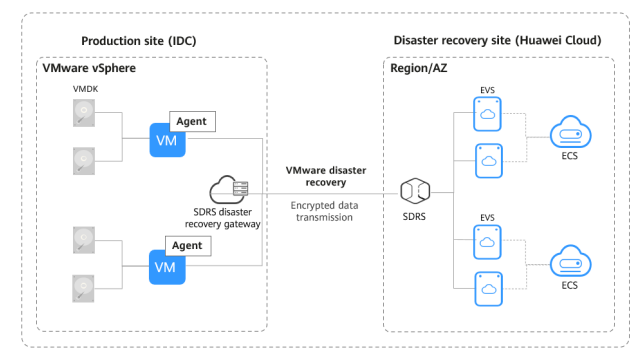

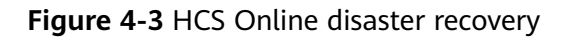

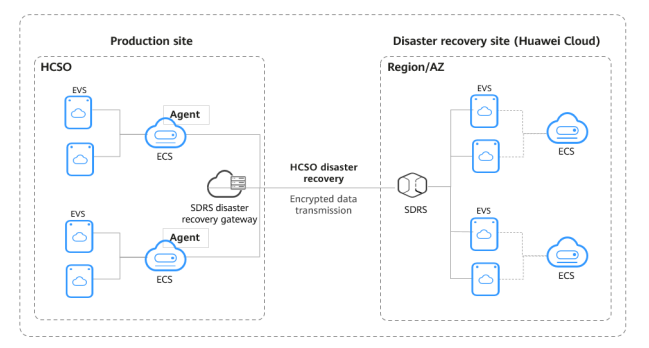

#### **Disaster Recovery Drill**

Disaster recovery drills are used to simulate fault scenarios, formulate recovery plans, and verify whether the plans are applicable and effective. Services are not affected during disaster recovery drills. When a fault occurs, you can use the plans to quickly recover services, thus improving service continuity.

# <span id="page-10-0"></span>**5 SDRS Usage Restrictions**

Before using SDRS, learn about the constraints listed in the following tables.

| <b>Constraint</b> | <b>Description</b>                                                                                                    |  |  |
|-------------------|----------------------------------------------------------------------------------------------------|--|--|
| Specifications    | Constraints on specifications:                                                                                                    |  |  |
|                   | Minimum specifications recommended for the cloud<br>$\bullet$<br>disaster recovery gateway, production site servers, and<br>disaster recovery site servers are 8 vCPUs and 16 GB<br>memory. |  |  |
|                   | <b>NOTE</b><br>For disaster recovery site servers, you are advised to reserve 2 GB<br>memory for reverse reprotection.                                                                      |  |  |
|                   | One disaster recovery gateway can protect a maximum of<br>20 protected instances and 58 disks.                                                                                              |  |  |
| Server            | Constraints on servers:                                                                                                    |  |  |
|                   | Protected instances can be created for ECSs.                                                                                                    |  |  |
|                   | Only KVM ECSs are supported.                                                                                                    |  |  |
|                   | Both x86 and Arm ECSs are supported.                                                                                                    |  |  |
|                   | Protected instances cannot be created for ECSs of the<br>following series:                                                                                                    |  |  |
|                   | - General Computing-plus C7                                                                                                    |  |  |
|                   | - Memory-optimized M7                                                                                                    |  |  |
|                   | - Disk-intensive                                                                                                    |  |  |
|                   | - Ultra-high I/O                                                                                                    |  |  |
|                   | - GPU-accelerated                                                                                                    |  |  |
|                   | - FPGA-accelerated                                                                                                    |  |  |
|                   | The OS must meet compatibility requirements.                                                                                                    |  |  |
|                   | If you delete a server or disks that have been used to create<br>a protected instance, the protected instance will become<br>invalid.                                                       |  |  |

**Table 5-1** Asynchronous replication constraints

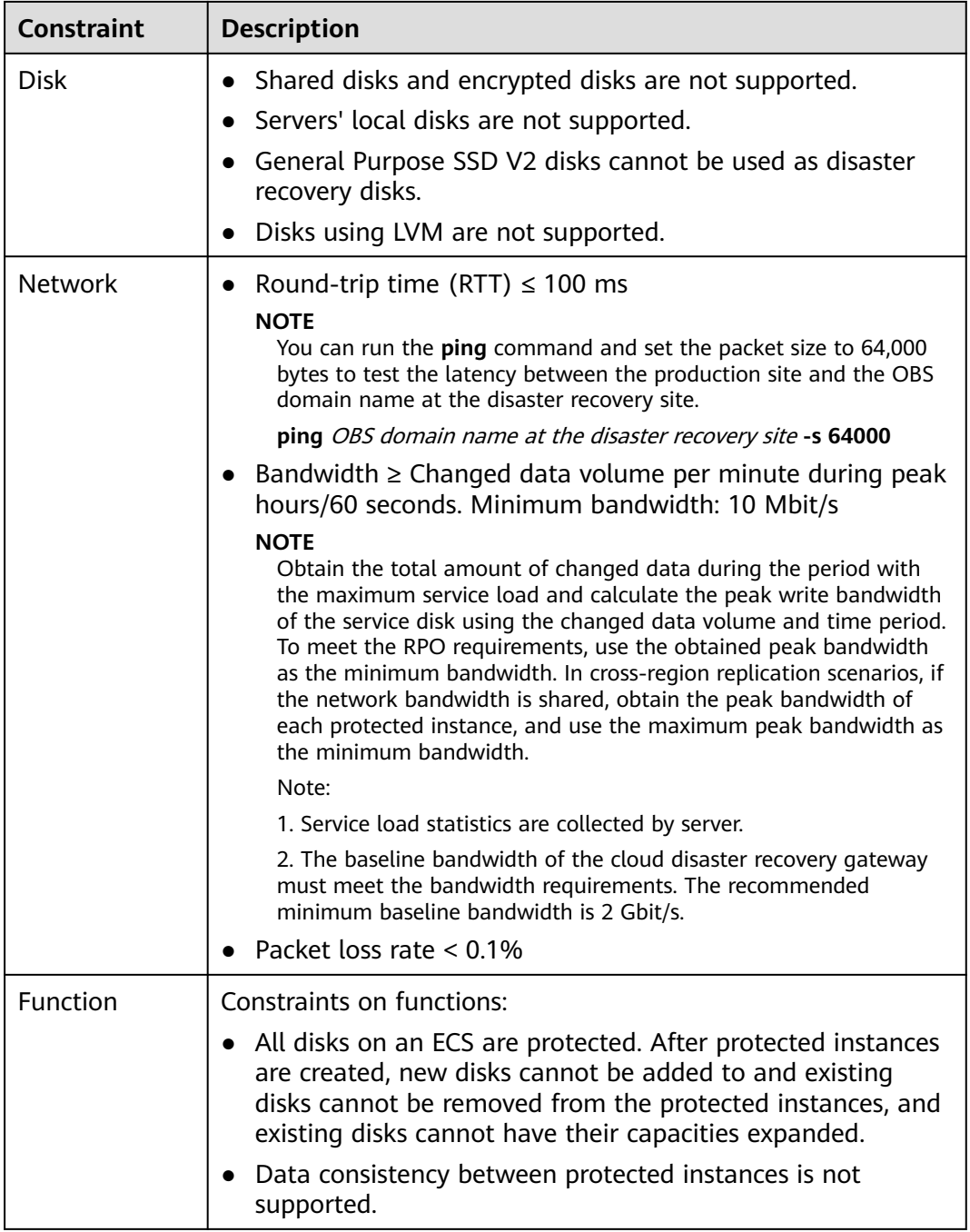

#### **Table 5-2** Synchronous replication constraints

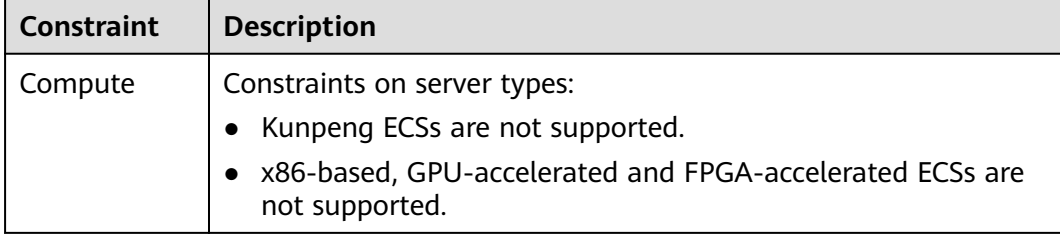

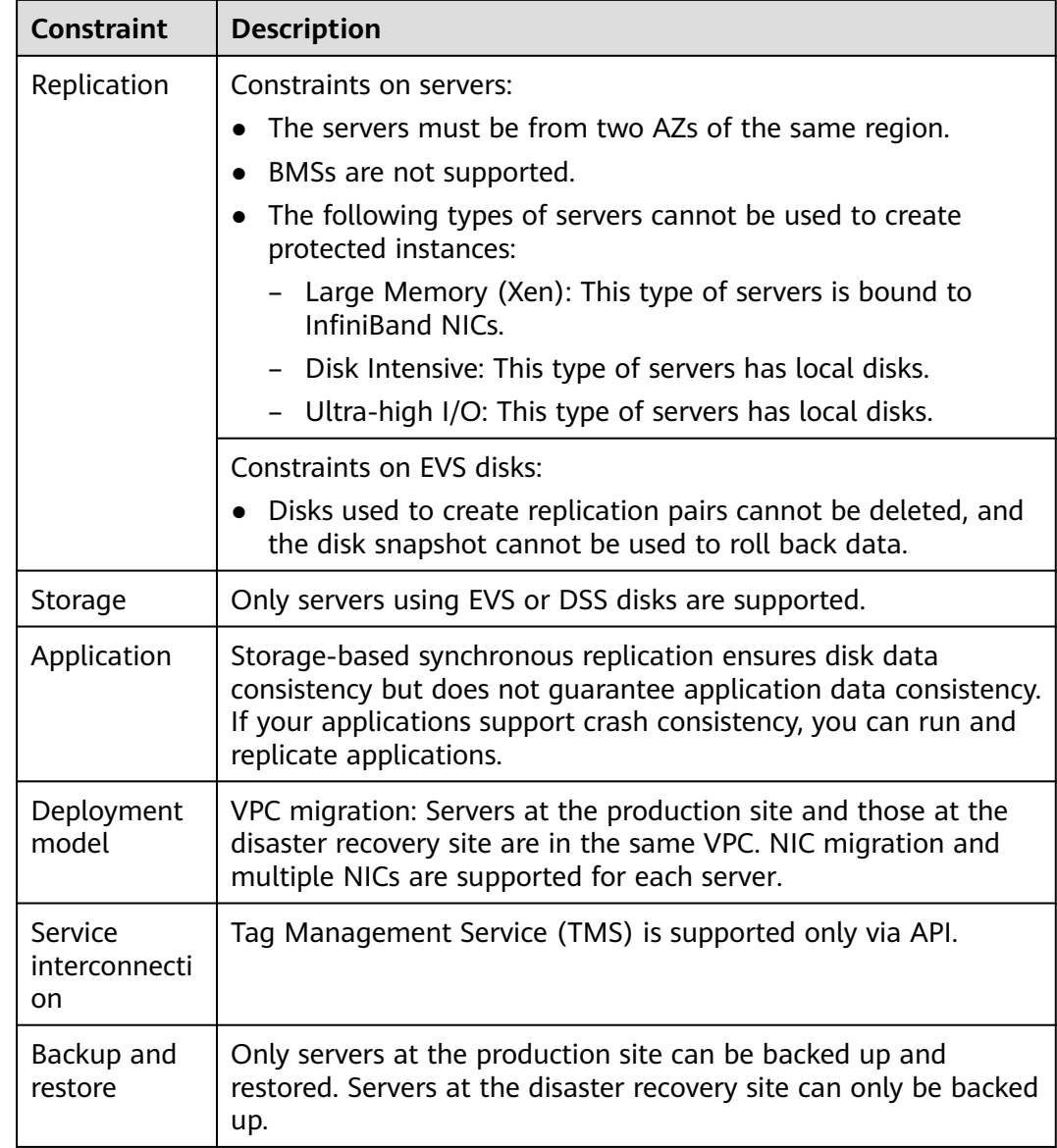

#### $\Box$  Note

If the production site AZ becomes faulty, you can run a disaster recovery drill to recovery the services on servers.

#### **Helpful Links**

**[What Should I Pay Attention to When Logging In to the Server After the First](https://support.huaweicloud.com/intl/en-us/sdrs_faq/sdrs_faq_0006.html) [Time Ever I Executed a Switchover, Failover, or DR Drill?](https://support.huaweicloud.com/intl/en-us/sdrs_faq/sdrs_faq_0006.html)**

# **6 SDRS Supported OSs**

<span id="page-13-0"></span>The following tables list the OS versions that have been verified in the lab. Site servers running the following OSs supports SDRS.

Windows OSs are in the PoC state.

#### **Asynchronous Replication**

| <b>Type</b> | <b>Version</b>         | <b>Kernel Version</b>                                                              | <b>Bit</b> |
|-------------|------------------------|------------------------------------------------------------------------------------|------------|
| CentOS      | 7.2                    | 3.10.0-327.el7.x86_64<br>3.10.0-1127.19.1.el7.x86_64<br>3.10.0-1160.6.1.el7.x86_64 | 64         |
|             | 7.3                    | 3.10.0-514.el7.x86 64                                                              | 64         |
|             | 7.4                    | 3.10.0-693.el7.x86 64                                                              | 64         |
|             | 7.5                    | 3.10.0-862.el7.x86 64                                                              | 64         |
|             | 7.6                    | 3.10.0-957.el7.x86 64<br>3.10.0-1160.6.1.el7.x86_64                                | 64         |
|             | 7.7                    | 3.10.0-1062.el7.x86_64                                                             | 64         |
|             | 7.9                    | 3.10.0-1160.el7.x86_64                                                             | 64         |
| Red Hat     | 7.4                    | 3.10.0-693.el7.x86_64                                                              | 64         |
|             | 7.9                    | 3.10.0-1160.el7.x86_64                                                             | 64         |
|             | 8.6                    | 4.18.0-372.9.1.el8.x86_64                                                          | 64         |
|             | 8.8                    | 4.18.0-477.10.1.el8_8.x86_64                                                       | 64         |
|             | 8.9                    | 4.18.0-513.5.1.el8_9.x86_64                                                        | 64         |
| Windows     | Windows<br>Server 2016 |                                                                                    | 64         |

**Table 6-1** OSs supported by asynchronous replication

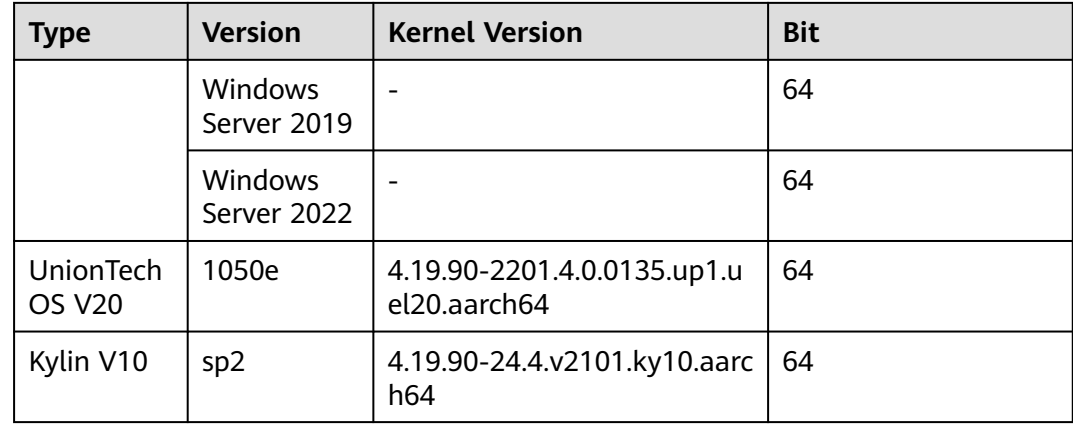

#### **Notes and Constraints on VMware Disaster Recovery**

- VMware versions that support disaster recovery to the cloud include VMware vSphere 6.7 and VMware vSphere 7.0.
- Disaster recovery can only be set up to the cloud for VMware VMs deployed using ESXi, and failback is not supported.
- For better performance and operation experience, disaster recovery is only supported for the OSs listed in **Table 6-2**. These OSs have passed the compatibility test.
- Only VMs whose system disks are configured with LVM on a single disk can be stored on the cloud. Those with LVM configured on multiple disks cannot be restored on the cloud.
- The bandwidth used for disaster recovery should be at least 100 Mbit/s. The size of each disk on a VMware VM should be an integral multiple of 10, in GB.
- If a VM runs Linux, you must configure the **disk.EnableUUID TRUE** VM parameter.
- Only SCSI disks are supported for VMware VMs.

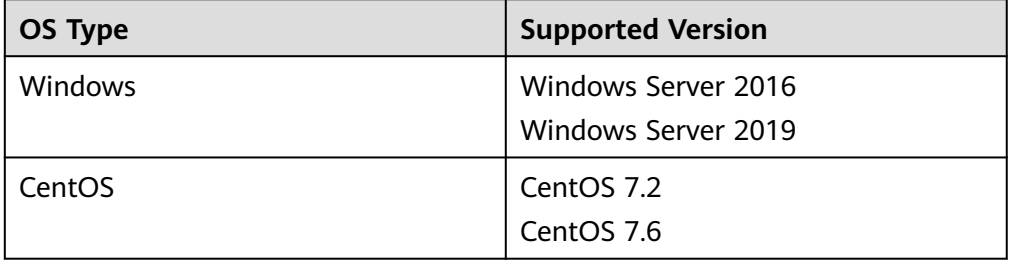

#### **Table 6-2** Supported OSs of VMware production VMs

#### **Synchronous Replication**

| <b>Type</b> | <b>Version</b>                | <b>Bit</b> |
|-------------|-------------------------------|------------|
| Windows     | Windows Server 2008 R2        | 64         |
|             | Windows Server 2012 R2        | 64         |
|             | Windows Server 2016           | 64         |
| Red Hat     | Red Hat Enterprise Linux 6.10 | 64         |
|             | Red Hat Enterprise Linux 7.5  | 64         |
| CentOS      | CentOS 6.5                    | 64         |
|             | CentOS 6.8                    | 64         |
|             | CentOS 6.9                    | 64         |
|             | CentOS 7.2                    | 64         |
|             | CentOS 7.3                    | 64         |
|             | CentOS 7.4                    | 64         |
| <b>SUSE</b> | SUSE Enterprise 12 SP2        | 64         |
| Ubuntu      | Ubuntu 16.04 server           | 64         |

**Table 6-3** OSs supported by synchronous replication

#### $\Box$  note

- OS images are from the cloud platform public images.
- OSs supported by SDRS will be updated on an ongoing basis.

## <span id="page-16-0"></span>**7 SDRS and Other Services**

**Table 7-1** Asynchronous replication and other services

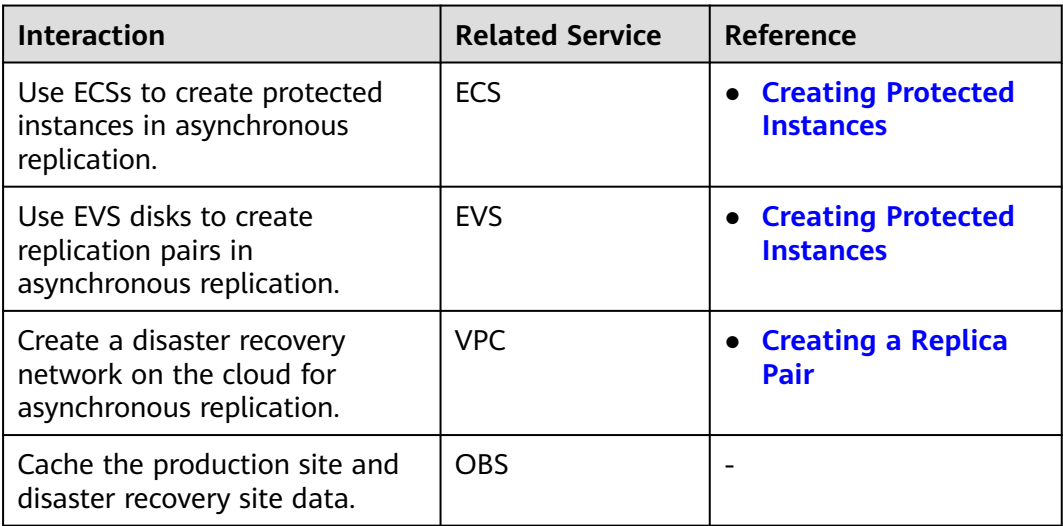

**Table 7-2** Synchronous replication and other services

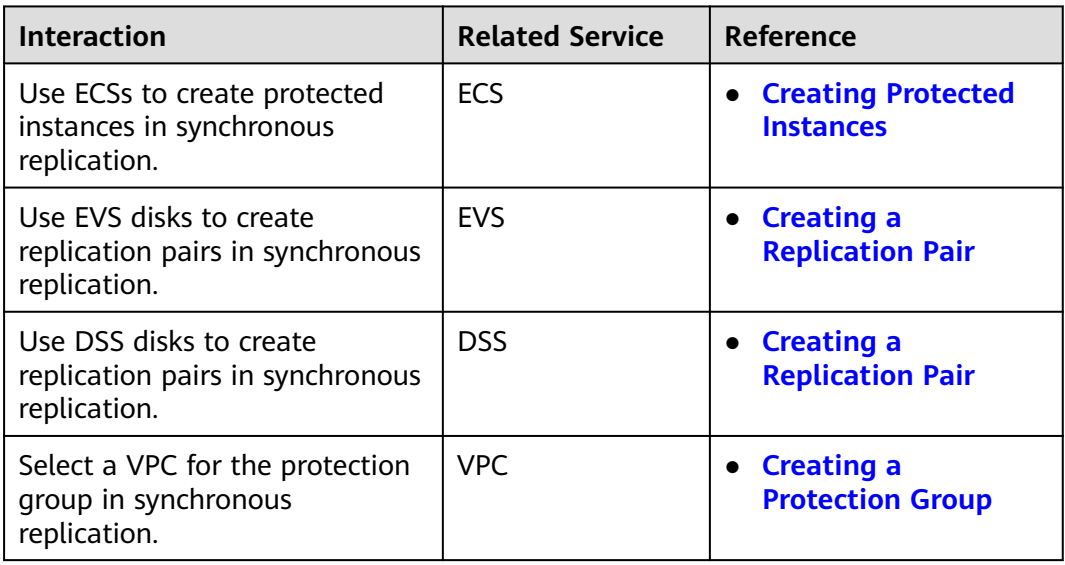

# **8 SDRS Billing**

#### <span id="page-17-0"></span>**Billing Modes**

SDRS supports pay-per-use billing (postpayment).

● With regard to pay-per-use, prepayment is not required. After you top up your Huawei Cloud account, the system calculates the resource usage and settles the bill every hour. Fees are then deducted from your account balance.

For detailed prices, see **[Product Pricing Details](https://www.huaweicloud.com/intl/en-us/pricing/index.html?tab=detail#/sdrs)**.

#### $\Box$  Note

Spot instances cannot be used as production site servers.

#### **Pay per Use**

- Billing item: protected instance usage duration
- Billing mode: billed and settled by hour. A minimum fee is not included.

#### **Helpful Links**

● **[How Am I Billed for SDRS?](https://support.huaweicloud.com/intl/en-us/sdrs_faq/sdrs_faq_0001.html)**

## <span id="page-18-0"></span>**9 Permissions Management**

If you need to assign different permissions to personnel in your enterprise to access your SDRS resources, Identity and Access Management (IAM) is a good choice for fine-grained permissions management. IAM provides identity authentication, permissions management, and access control, helping you to securely access your Huawei Cloud resources.

With IAM, you can use your HUAWEI ID to create IAM users, and assign permissions to the users to control their access to specific resources.

If your HUAWEI ID does not require individual IAM users for permissions management, skip this section.

IAM is a free service. You only pay for the resources in your account. For more information about IAM, see **[IAM Service Overview](https://support.huaweicloud.com/intl/en-us/productdesc-iam/iam_01_0026.html)**.

#### **SDRS Permissions**

By default, new IAM users do not have permissions. To assign permissions to new users, add them to one or more groups, and grant permissions to these groups. The users then inherit permissions from the groups to which the users belong, and can perform specific operations on cloud services.

SDRS is a project-level service deployed and accessed in specific physical regions. To assign SDRS permissions to a user group, specify the scope as region-specific projects and select projects (such as **ap-southeast-2**) for the permissions to take effect. If **All projects** is selected, the permissions will take effect for the user group in all region-specific projects. When accessing SDRS, the users need to switch to a region where they have been authorized to use SDRS.

**[Table 9-1](#page-19-0)** lists all the system-defined roles supported by SDRS. This role is dependent on other roles. When assigning SDRS roles to a user, you need to also assign the dependent roles to the user for the SDRS permissions to take effect.

| <b>Role Name</b>             | <b>Description</b>                              | <b>Dependencies</b>                                                                                                    |
|------------------------------|-------------------------------------------------|----------------------------------------------------------------------------------------------------|
| <b>SDRS</b><br>Administrator | Administrator<br>permissions for<br><b>SDRS</b> | Dependent on the Tenant Guest,<br>Server Administrator, and VPC<br><b>Administrator policies.</b>                                      |
|                              |                                                 | • Tenant Guest: A global policy,<br>which must be assigned in the<br>Global project.                                                   |
|                              |                                                 | • Server Administrator: A project-<br>level policy, which must be<br>assigned in the same project as<br>the SDRS Administrator policy. |
|                              |                                                 | • VPC Administrator: A project-<br>level policy, which must be<br>assigned in the same project as<br>the SDRS Administrator policy.    |

<span id="page-19-0"></span>**Table 9-1** System-defined roles supported by SDRS

#### **Helpful Links**

- **[IAM Service Overview](https://support.huaweicloud.com/intl/en-us/productdesc-iam/iam_01_0026.html)**
- **[Creating User Groups and Users and Granting SDRS Permissions](https://support.huaweicloud.com/intl/en-us/usermanual-sdrs/sdrs_ug_pm_0001.html)**

# <span id="page-20-0"></span>**10 Product Concepts**

#### 10.1 SDRS Concepts

[10.2 Region and AZ](#page-24-0)

### **10.1 SDRS Concepts**

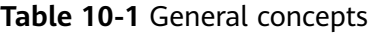

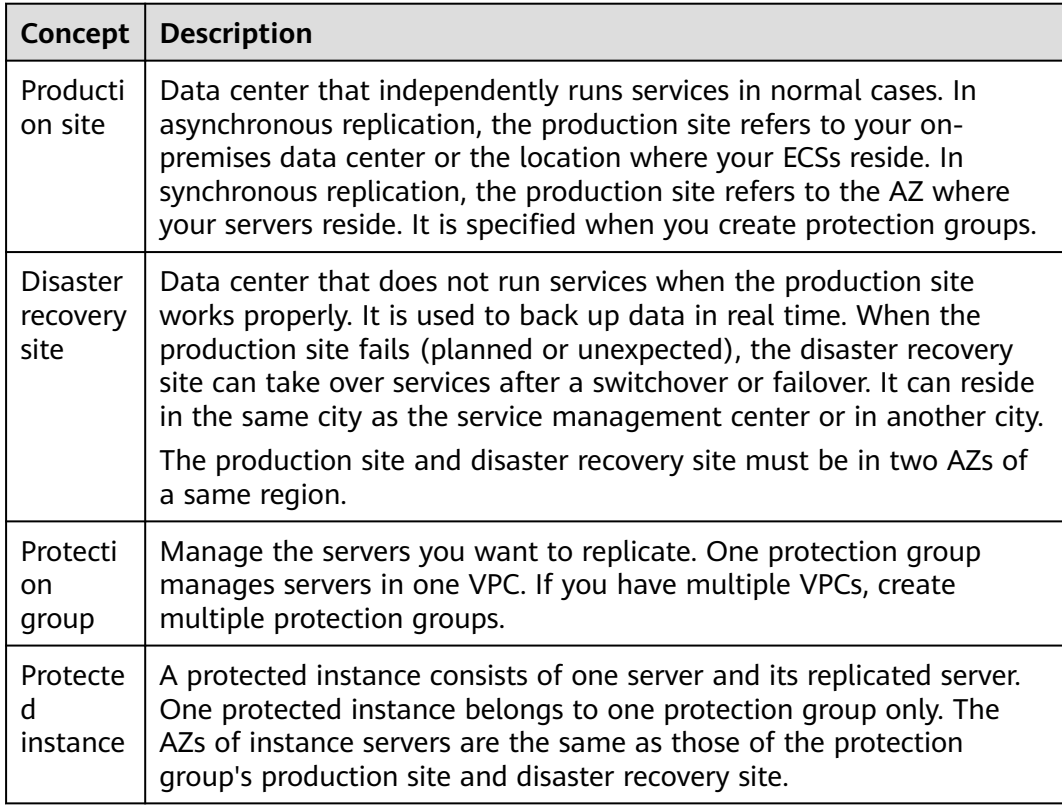

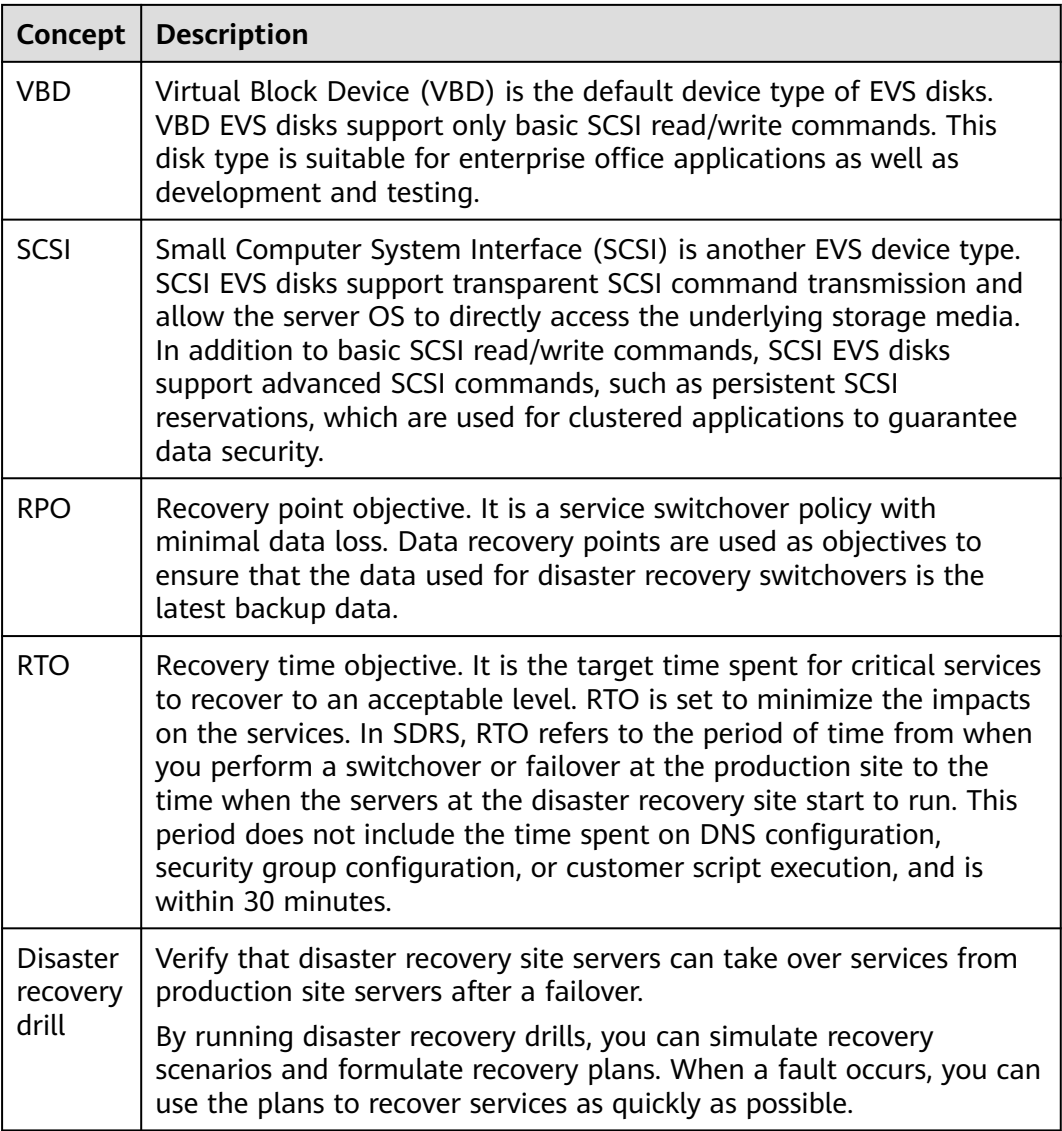

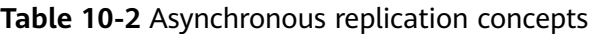

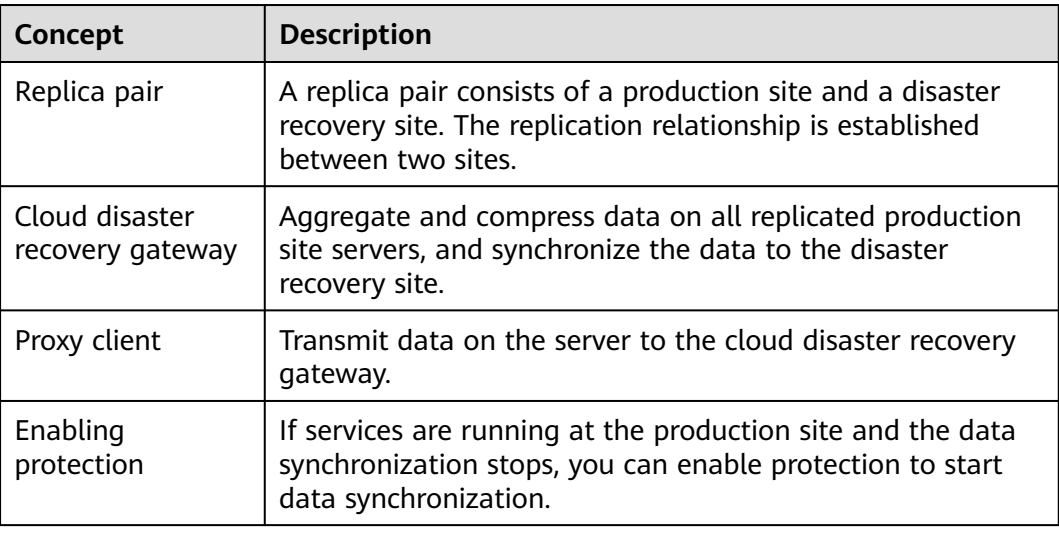

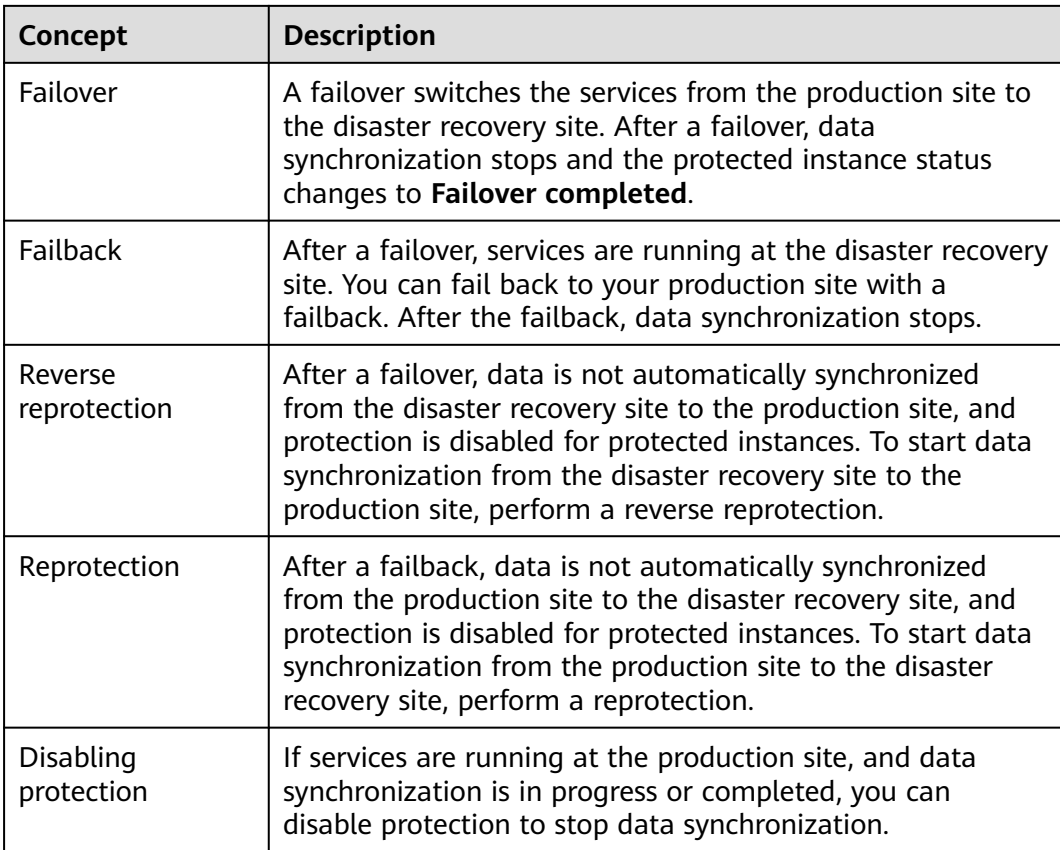

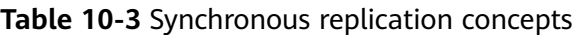

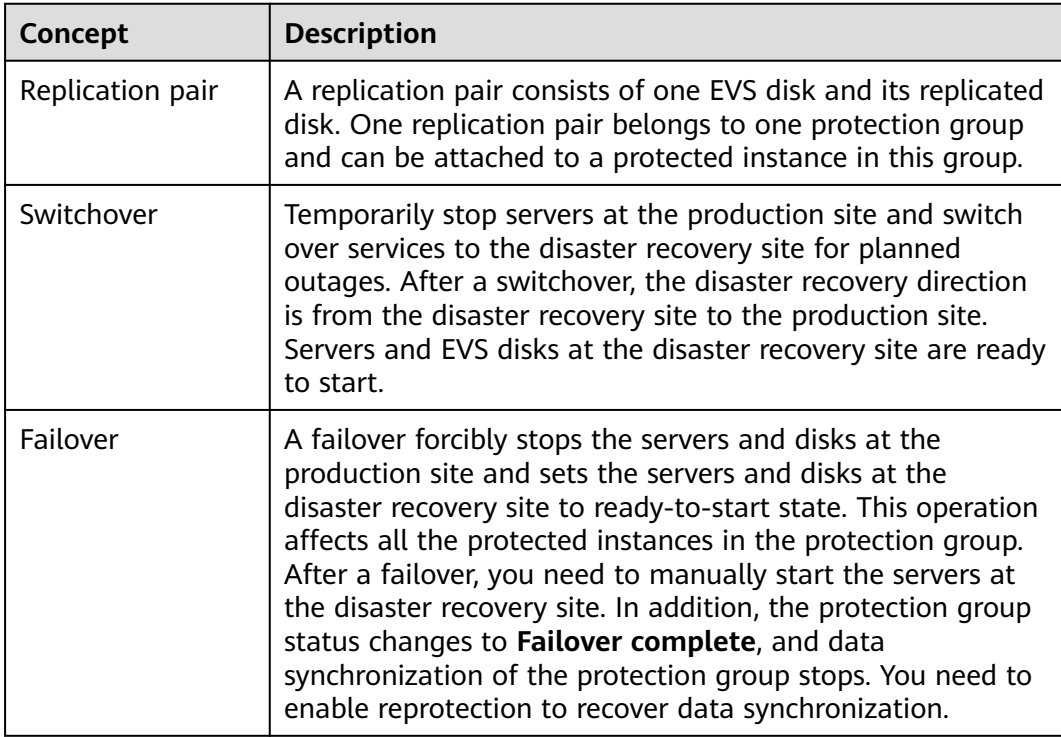

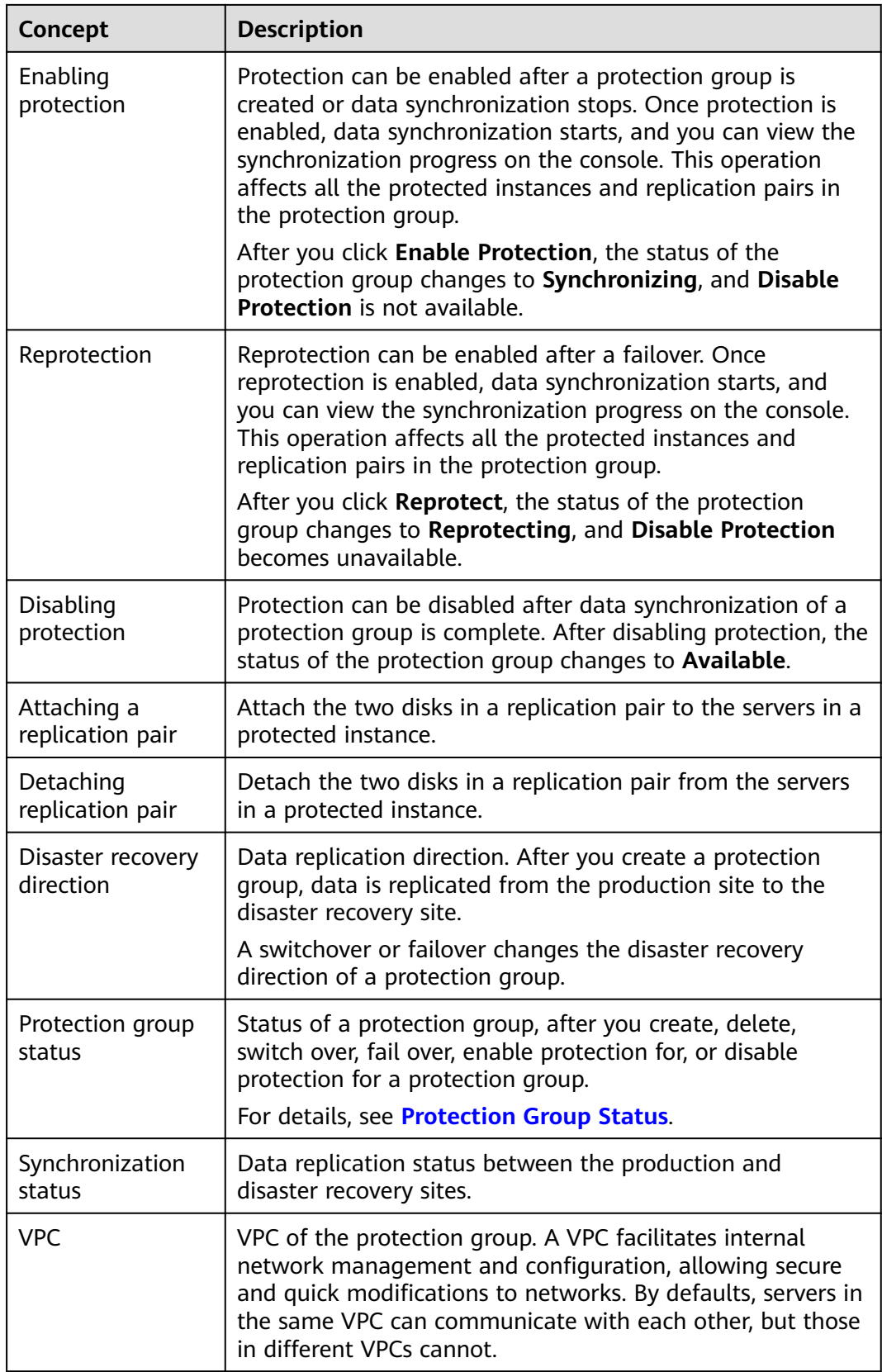

### <span id="page-24-0"></span>**10.2 Region and AZ**

#### **Concept**

A region and availability zone (AZ) identify the location of a data center. You can create resources in a specific region and AZ.

- Regions are divided based on geographical location and network latency. Public services, such as Elastic Cloud Server (ECS), Elastic Volume Service (EVS), Object Storage Service (OBS), Virtual Private Cloud (VPC), Elastic IP (EIP), and Image Management Service (IMS), are shared within the same region. Regions are classified into universal regions and dedicated regions. A universal region provides universal cloud services for common tenants. A dedicated region provides specific services for specific tenants.
- An AZ contains one or more physical data centers. Each AZ has independent cooling, fire extinguishing, moisture-proof, and electricity facilities. Within an AZ, computing, network, storage, and other resources are logically divided into multiple clusters.

**Figure 10-1** shows the relationship between regions and AZs.

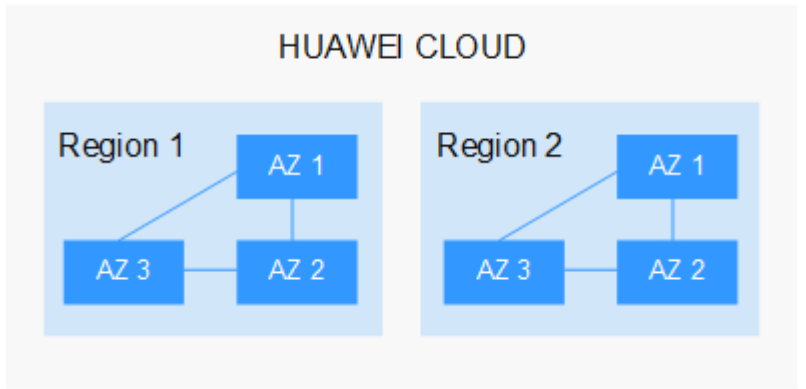

**Figure 10-1** Regions and AZs

Huawei Cloud provides services in many regions around the world. You can select a region and an AZ based on requirements. For more information, see **[Huawei](https://www.huaweicloud.com/intl/en-us/global/) [Cloud Global Regions](https://www.huaweicloud.com/intl/en-us/global/)**.

#### **Selecting a Region**

When selecting a region, consider the following factors:

Location

It is recommended that you select the closest region for lower network latency and quick access.

Resource price Resource prices may vary in different regions. For details, see **[Product Pricing](https://www.huaweicloud.com/intl/en-us/pricing/index.html) [Details](https://www.huaweicloud.com/intl/en-us/pricing/index.html)**.

#### **Regions and Endpoints**

Before you use an API to call resources, specify its region and endpoint. For more details, see **[Regions and Endpoints](https://developer.huaweicloud.com/intl/en-us/endpoint?SDRS)**.